#### Database Tables

*get ready to get nerdy!*

#### **Terminology**

- record  $=$  a row in a table
- field  $=$  a column in a table
- $\bullet$  table = a "spreadsheet" in a database
- $\bullet$  database = a collection of tables (a Geodatabase includes other stuff, too)

## Tables

- two types of tables in ArcGIS
	- attribute tables
		- connected with explicit spatial data
	- standalone tables
		- not connected with explicit spatial data
		- can have *implicit* spatial data!

#### Tables

- attribute tables
	- has a set of mandatory fields (feature/ object ID - FID/OID, etc.)
- standalone tables
	- has a single mandatory field (object ID -OID)

#### Tables

- standalone tables
	- what do I mean by explicit and implicit spatial data?
		- $\bullet$  explicit = connected to feature or spatial object
		- implicit = spatial data that has not been recognized as such
			- GPS coordinates not in a shapefile
			- place names
			- can be turned into explicit data via several processes
				- georeferencing! (later in course)

#### Tables

- standalone tables
- what do I mean by explicit and implicit spatial data?
	- explicit = connected to feature or spatial object
	- implicit = spatial data that has not been recognized as such
		- GPS coordinates not in a shapefile
		- place names
		- can be turned into explicit data via several processes
			- joining (later in lecture)
			- georeferencing! (later in course)

#### Records

- represents a single entity
	- $\bullet$  attribute table = spatial entity
	- $\bullet$  standalone = another entity
- must have a value or <null> for every field
- otherwise, exactly like an Excel spreadsheet row

#### Fields

- must be well-defined
	- big difference from Excel
	- means that each field can have only one data type and data length
		- when defining a field, must choose data type and data length

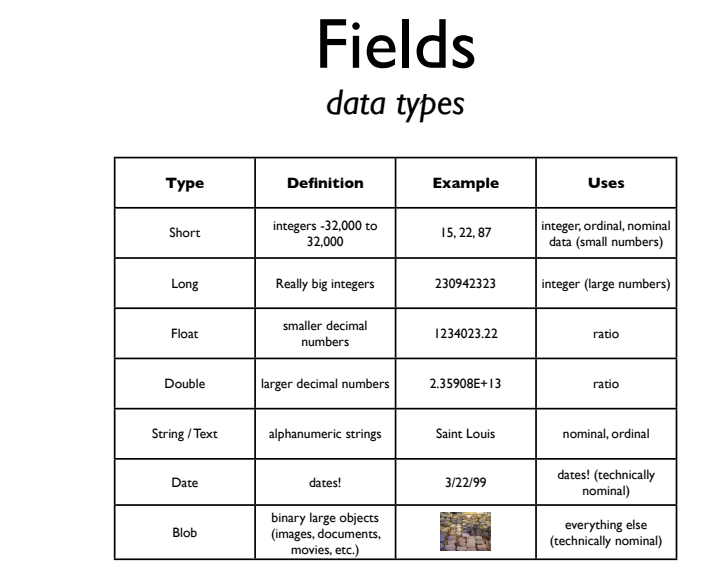

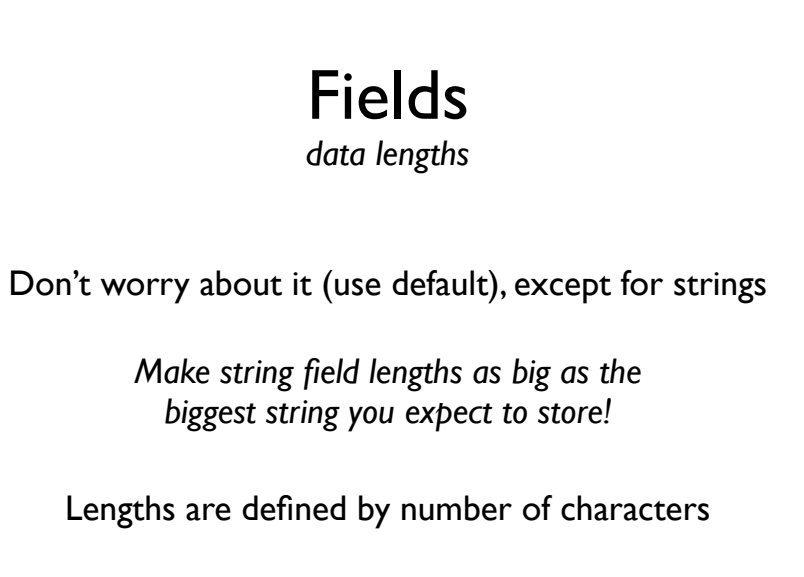

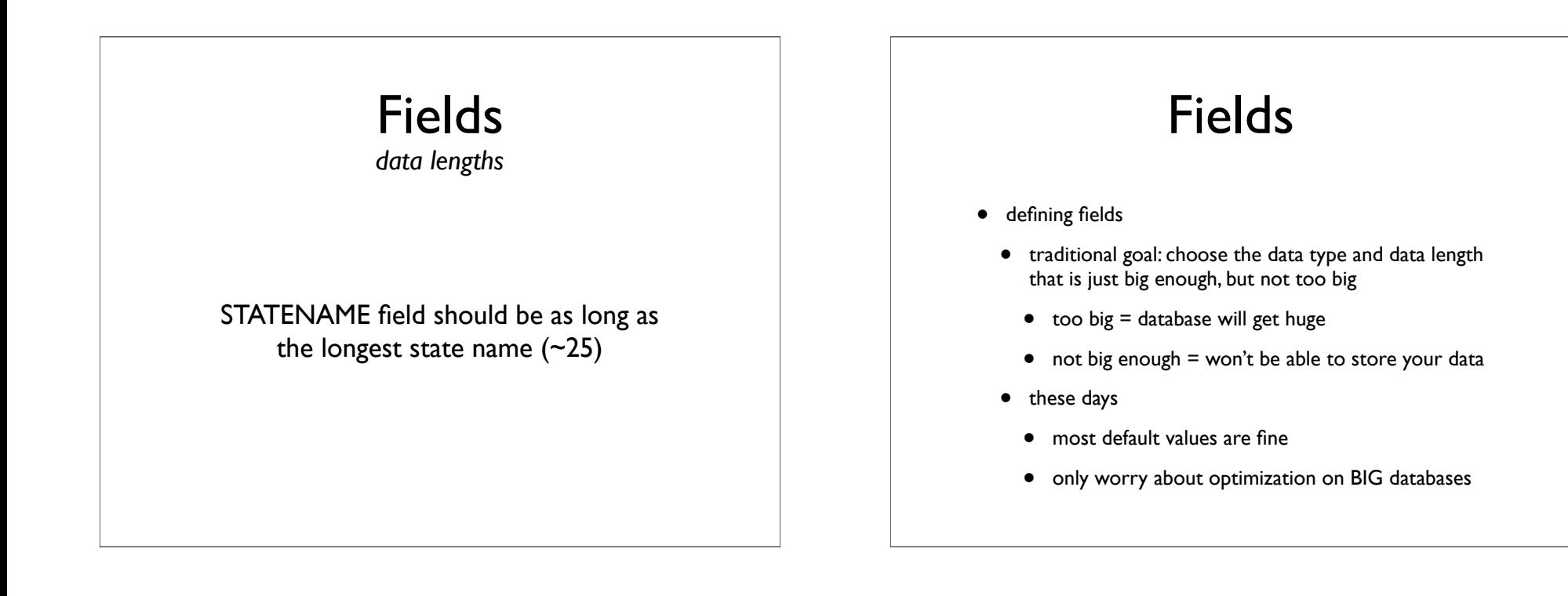

#### Fields

- ArcGIS table requirements
	- $\bullet$  field names = 13 character max!
		- can make field aliases
		- saved with map project file
	- LAME!

## Fields

- calculating fields
	- just like Excel
		- doing an example on the board...

# **Technology**

- file formats
	- ArcGIS supports many types of tables (and databases)
		- DBase (DBF), MySQL, Oracle, Excel 2003 (.xls) (not .xlsx)
	- interface + requirements are always the same
		- abstraction!
		- don't have to worry about the pecularities of each format

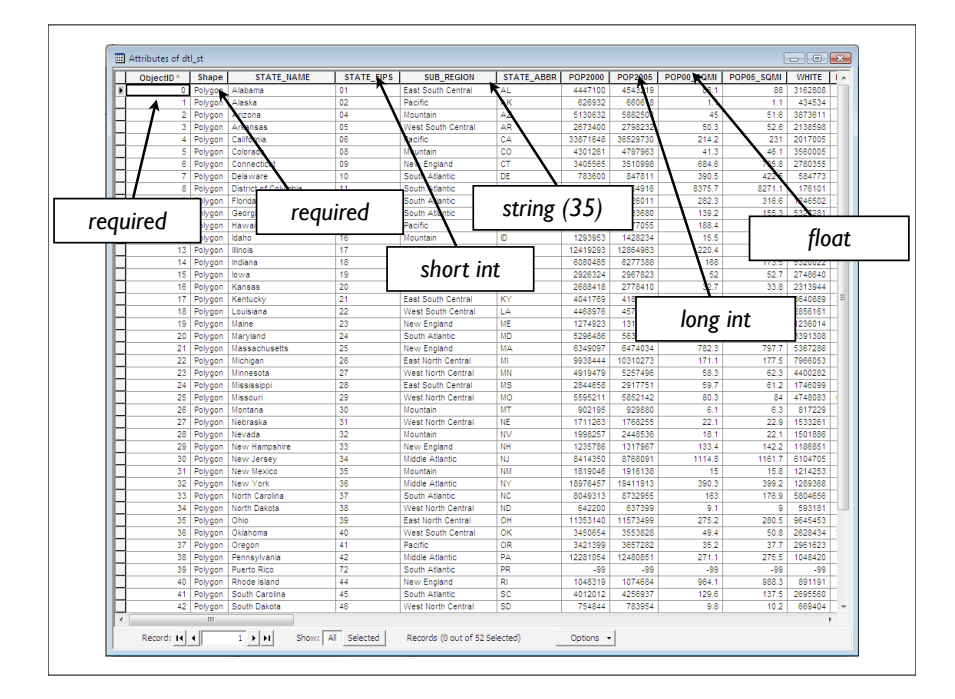

## Joining Tables

- situation
	- many times you have a standalone table that has *implicit spatial data*
	- you have feature layer that has the *same* spatial data, but in *explicit form*
	- you want to link them together

## Joining Tables

- example
	- census data Zip+3 polygon shapefile
		- attribute table just has Zip+3 name, area, etc.
	- a census data table with lots of demographic info on each Zip+3 polygon
		- must be downloaded separately
		- need to link to the Zip+3 shapefile for spatial display, analysis, operations, etc.
- JOINING IS YOUR ANSWER!

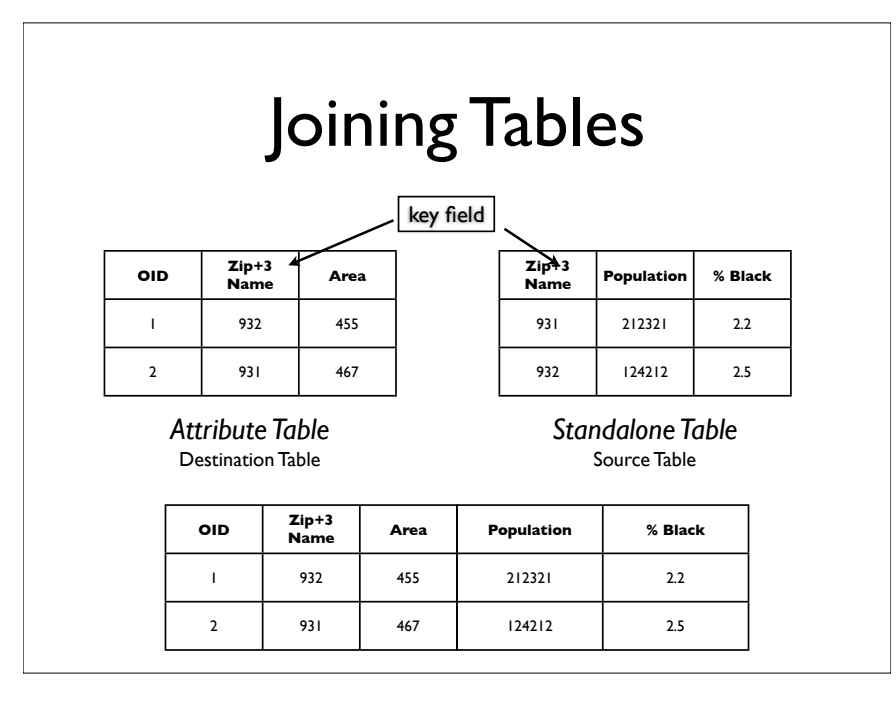

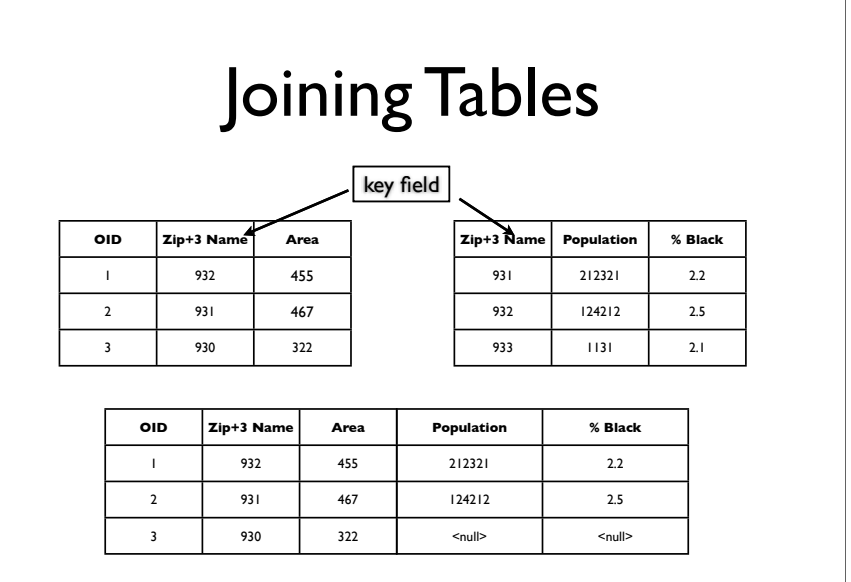

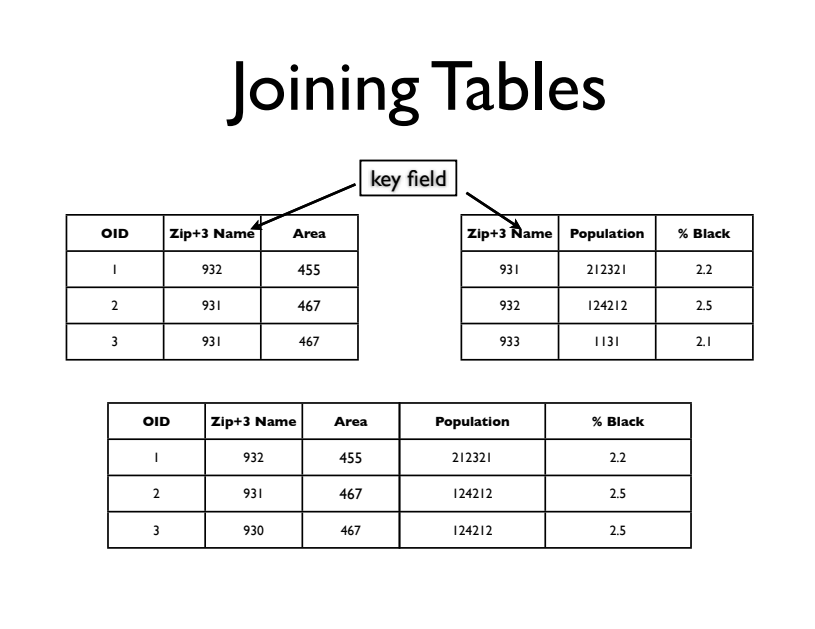

## Joining Tables

- cardinality
	- joining is good for **one-to-one** cardinality and **one-to-many** cardinality
	- why not **many-to-one** or **many-to-many**  cardinality?
		- we use relates for these cardinalities

## Querying Tables

- Why query?
	- to **select** features (or raster cells) meeting a certain criteria
		- you can then perform operations on the selected features
			- make them into a new layer
			- count them, averages, other stats
			- pattern analysis
			- etc.